# Class: IX Session: 2022-23 Computer Applications (Code 165) Sample Question Paper 2 (Theory)

Maximum Marks: 50 Time Allowed: 2 hours

#### **General Instructions:**

- 1. This Question Paper has 5 Sections A-E.
- 2. All questions are compulsory. However, an internal choice of approximately 30% is provided.
- 3. Section A has 12 questions carrying 01 mark each.
- 4. Section B has 7 Very Short Answer (VSA) type questions carrying 02 marks each.
- 5. Section C has 4 Short Answer (SA) type questions carrying 03 marks each.
- 6. Section D has 1 Long Answer (LA) type question carrying 04 marks.
- 7. Section E has 2 Source based /Case-based /Passage based questions carrying 04 marks each.

#### Section – A (All questions are compulsory)

- 1. Which program keeps displaying unwanted promotions on the computer system?
  - a. Spam
  - b. Malware
  - c. Spyware
  - d. Adware
- 2. Neha has bought a new printer and connected it to her computer with a cable. Which software will help her start using the printer?
  - a. Office applications
  - b. Compiler
  - c. Device driver
  - d. Antivirus
- 3. Rahul wants to save his files in such a way that he can access them online at his friend's house without carrying any extra devices with him. Choose the option that he can use to save his files.
  - a. CD
  - b. His computer's hard disk
  - c. Cloud storage
  - d. Pen drive
- 4. Which is the type of system that helps to book movie tickets online?
  - a. e-reservation system
  - b. Inventory management
  - c. Payroll system
  - d. Accounting system
- 5. Which technology can Vijaya use to connect her computer to the internet?
  - a. Radio waves
  - b. infra-red
  - c. Bluetooth
  - d. Wi-Fi
- 6. Rajesh has set up a network in his mall in which computers in his building are connected to each other. What type of network is it?
  - a. LAN
  - b. WAN
  - c. Protocol
  - d. Transmission Media

© Kips Learning Pvt. Ltd 2023 Page 1 of 6

- 7. Which among the following formats is usually used for video files? a. JPG b. BMP c. PNG d. MP4 8. Which feature in Word processing applications allows us to type an equation easily? a. Inserting mathematical symbols using the menu options
  - - b. Changing the font
    - c. Formatting tools
    - d. Inserting photographs of handwritten equations
  - 9. Name the view that allows the presenter to add comments or views to his/her slides in a presentation.
    - a. Normal
    - b. Notes view
    - c. Slide Sorter
    - d. Slide Show
  - 10. Choose the formula which is an example of absolute reference.
    - a. E6
    - b. \$E\$6
    - c. E\$6
    - d. \$E6

Questions No-11 & 12 are Assertion and Reason types. Each question consists of two statements, namely, Assertion (A) and Reason (R). Select the most suitable option considering the Assertion & Reason.

11. Assertion (A): Word processor software provides options to format text and graphics to give an attractive appearance to documents and make them more meaningful.

Reason (R): Amongst other options, word processors allow us to insert pictures, change the page setting, add bullets and numbering, borders and shading, and insert tables.

- (a) Both Assertion (A) and Reason (R) are true and Reason (R) is a correct explanation of Assertion (A).
- (b) Both Assertion (A) and Reason (R) are true but Reason (R) is not a correct explanation of Assertion (A).
- (c) Assertion (A) is true and Reason (R) is false.
- (d) Assertion (A) is false and Reason (R) is true.
- 12. Assertion (A): Spreadsheets are used to carry out calculations with the help of various formula using mathematical operators.

Reason (R): Spreadsheets have options to embed charts of various types: line, pie, scatter, bar, and area in a worksheet.

- (a) Both Assertion (A) and Reason (R) are true and Reason (R) is a correct explanation of Assertion (A).
- (b) Both Assertion (A) and Reason (R) are true but Reason (R) is not a correct explanation of Assertion (A).
- (c) Assertion (A) is true and Reason (R) is false.
- (d) Assertion (A) is false and Reason (R) is true.

#### Section -B (2 marks each)

- 13. What are mobile applications? Name any two mobile applications and their uses.
- 14. Differentiate between bluetooth and Wi-Fi.

OR

Write any 2 advantages of cloud computing.

15. What are language processors? Write the difference between an assembler and an interpreter.

Page 2 of 6

16. Define utility software. Give two examples of utility software and their use.

OR

State two functions of an operating system.

- 17. Define cyber safety. Write any two measures you will take to minimise the risk of cyber-attacks.
  - 18. Write the difference between a header and footer. Write the different elements that can be included in a header and footer.

OR

Write about the find and replace option offered in Word processing applications. What is the difference in the using 'replace' and 'replace all' option?

19. Write any two effects of malware infection.

#### Section -C (3 marks each)

- 20. "Cybercrime refers to misuse of data on internet". State any two types of criminal activities that cybercrime includes.
- 21. Give three methods for carrying out secure online transactions.
- 22. Vidhi has written a story book in a word processing document. Write the features to help her quickly achieve the following:
  - a. Display the page number at the bottom of each page.
  - b. Add some images to make her story book more interesting.
  - c. Add a border and highlight some interesting dialogues of the story.

OR

Saraswati wants to create a table in a Word processing application to make an hourly study schedule. State the features in the Word processing application that she can use to achieve the following:

- a. Create a table with 5 columns and 5 rows with days displayed as columns and hours as rows.
- b. Combine two cells across two rows whenever a single subject has to be studied for 2 hours.
- c. Make the column headings of the table bold and change the colour to blue.
- 23. Vijay's business is growing. He already had 2 computers and he has bought five more computers. He now wants to be able to use his inkjet printer from all the computers and also enable the users to share files. State the advantages of networking and how it will help him make the best use of resources.

#### Section -D (4 marks each)

24. Study the Spreadsheet given below and write the solutions for the specifications that follow. You can write the answers for any 4 specifications out of the given 5.

|   | Α      | В                                 | С        | D     | E                          | F              |
|---|--------|-----------------------------------|----------|-------|----------------------------|----------------|
| 1 | The B  | ookworm                           |          |       |                            |                |
| 2 | Sr. No | Books                             | Quantity | Rate  | Rate after 10%<br>Discount | Final<br>Value |
| 3 | 1      | Where Eagles Dare                 | 20       | 65    |                            |                |
| 4 | 2      | Death on the Nile                 | 10       | 67    |                            |                |
| 5 | 3      | The Adventures of Mr Pink Whistle | 70       | 56    |                            |                |
| 6 | 4      | Grimm Fairy Tales                 | 65       | 67    |                            |                |
| 7 | 5      | Panchtantara                      | 85       | 88    |                            |                |
| 8 |        |                                   |          | TOTAL |                            |                |

**Specification-1:** Write the formula to be entered in cell E3 in order to calculate the rate after a discount of 10 percent. How can you easily enter the formula to calculate the unit price after discount in the four cells (E4 to E7) without typing it?

**Specification-2:** The Final Value column contains the total sale value or amount earned, which is quantity multiplied by rate, after discount. Write the formula to be entered in cell F3 to calculate the value for the first item.

**Specification-3:** Write the formula that will appear in cell F5 when we copy the formula from cell F3 to cell F5. **Specification-4:** Write the formula that should be entered in cell F8 to calculate the total sale value of all the books. **Specification-5:** Stating reasons, write the type of chart that can be used to compare the final values of different books. What will you plot on the X-axis and Y-axis if you are plotting a column chart?

OR

Study the Excel chart shown below and write the solutions for the specifications shown below it. You can write the solutions for any 4 specifications out of the given 5 specifications.

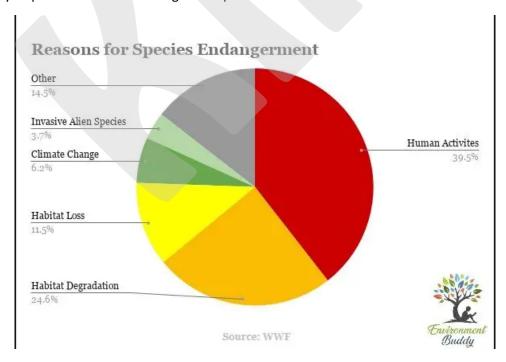

**Specification-1**: Name the type of chart that has been used in the figure. What is this type of chart used for?

**Specification-2:** What is the analysis that this particular chart is showing?

Specification-3: Write the largest two contributors to endangerment of species, according to this chart.

**Specification-4:** Write the percentage contribution of climate change to species endangerment.

Specification-5: What is the use of charts in a spreadsheet? Name one more type of chart.

© Kips Learning Pvt. Ltd 2023 Page 4 of 6

#### Section - E

#### Case Study -1

- 25. Neeta has to write a book in a word processor, which she has to format, and also has to use some drawing tools and shapes. She has to later send it to editors for reviewing and making changes who will then send it back to her with their suggestions. She wants to know about some advanced features of word processors that will help her achieve this. Help her understand some of the concepts with reference to a word processor.
  - a. AutoFormat feature
  - b. Track changes
  - c. Review comments
  - d. Use of drawing tools and shapes
  - e. Grammar and spell check

## Case Study-2

26. Anupama got a popup while she was online giving a link to a free image editing software. She works on a lot of images; hence, downloaded the software from the link provided. After some time, her computer started crashing and slowed down. The program she had downloaded started opening automatically. She realises some problem has occurred due to the downloaded software. What can Anupama do to overcome these issues?

### Based on the given information, answer the questions given below. Attempt any four questions.

- a) What do these types of issues that Anupama is facing indicate?
- b) State the mistake that Anupama made, which caused her computer to malfunction.
- c) Write two safety measures to be taken by Anupama to avoid repeating such mistakes in the future.
- d) Suggest what Anupama should do to overcome the problems caused by the software.
- e) Write in brief about any one type of cybercrime, other than the above, that you are aware of.